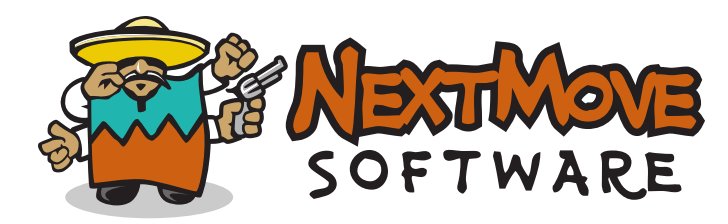

#### DECEPTIVELY SIMPLE: how some cheminformatics problems can be more complicated than they appear

#### Roger Sayle

#### NextMove Software, Cambridge, UK

#### overview

- 1. Calculating molecular weight.
- 2. Counting lines in a text file.
- 3. Determining percentages.

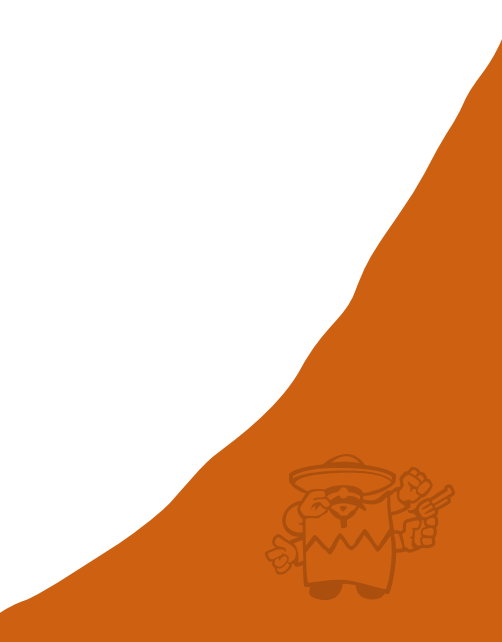

# cheminformatics in a nutshell

- "The greatest contributions of cheminformatics to drug discovery have been molecular weight and LogP." – J. Andrew Grant.
- "All right, but apart from the sanitation, the medicine, education, wine, public order, irrigation, roads, a fresh water system and public health, what have Romans ever done for us?" – John Cleese, The Life of Brian.
- "In Italy for 30 years under the Borgias they had warfare, terror, murder and bloodshed, but they produced Michelangelo, Leonardo da Vinci and the Renaissance. In Switzerland, they had brotherly love – they had 400 years of democracy and peace, and what did that produce? The cuckoo clock." – Orson Welles, The third man.

#### molecular weight #1: amw

"calculated as the sum of the atomic weights of each constituent element multiplied by the number of atoms of the element in the molecular formula" – Wikipedia.

```
double mw = 0.0;
PeriodicTable *table = PeriodicTable::gettable()
for (ROMol::ConstAtomIterator atomIt = mol.beginAtoms();
     atomIt != mol.endAtoms(); ++atomIt) {
  int atNum = (*atomIt)->qetAtomicNum();
 mw += table->getAtomicWeight(atNum);
}
return mw;
```
#### $C_6Cl_6 = 6*12.011 + 6*35.45 = 284.77$

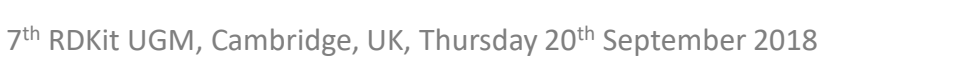

### molecular weight #2: implicit H

#### A distinction between computational chemistry and cheminformatics is the "implicit hydrogen".

```
double mw = 0.0;
unsigned int hcount = 0;
PeriodicTable *table = PeriodicTable::gettable();
for (ROMol::ConstAtomIterator atomIt = mol.beginAtoms();
     atomIt != mol.endAtoms(); ++atomIt) {
  unsigned int atNum = (*atomIt)->qetAtomicNum();
  mw += table->getAtomicWeight(atNum);
 hcount += (*atomIt) ->qetTotalNumHs();
}
if (hcount)
 mw += hcount * table->qetAtomicWeight(1);
return mw;
```
#### $C_6H_6 = 6*12.011 + 6*1.008 = 78.114$

}

### molecular weight #3: isotopes

#### When specific isotopes of individual atoms are specified/known, they should be honoured.

```
unsigned int atNum = (*atomIt)->getAtomicNum();
unsigned int iso = (*atomIt)->qetIsotope();
if (iso != 0)
  mw += table->getMassForIsotope(atNum,iso);
else mw += table->getAtomicWeight(atNum);
```
#### ${}^{13}CH_{4} = 13.00335483507 + 4*1.008 = 17.035$

### molecular weight #4: monoisotopic mass

So far we've used conventional masses based upon weighted averages of natural abundance, that don't necessarily correspond to a peak in a mass spectrum.

#### Monoisotopic masses use the most abundant isotope

#### **calcAMW calcExactMW**

mw+=table->getAtomicWeight(atNum); mw+=table->getMostCommonIsotopeMass(atNum); mw+=hcount\*table->getAtomicWeight(1); mw+=hcount\*table->getMostCommonIsotopeMass(1);

AMW:  $C_6Cl_6 = 6*12.011 + 6*35.45 = 284.77$ Monoisotopic  $C_6Cl_6 = 6*12.0000000$ + 6\*34.968852682 = 281.8131161

### molecular weight #5: uncertainty

Atomic masses have two sources of uncertainty, experimental error and statistical abundance variation. Dave Weininger's amw.c tracks decimal places.

```
double mw = 0.0;
unsigned int prec = 9;
for (ROMol::ConstAtomIterator atomIt = mol.beginAtoms();
     atomIt != mol.endAtoms(); ++atomIt) {
  int atNum = (*atomIt)->qetAtomicNum();
 mw += table->getAtomicWeight(atNum);
  prec = min(prec, table->getAtomicWeightPrecision[atNum]); // Hypothetical}
printf("%.*f\n",prec,mw);
```
#### $Pbf_4 = 207.2 + 4*18.998403163 = 283.2$

### molecular weight #6: bounds

#### A better approach is to use interval arithmetic, determining upper and lower bounds on MW.

```
double mw lower = 0.0;
double mw upper = 0.0;
for (ROMol::ConstAtomIterator atomIt = mol.beginAtoms();
     atomIt != mol.endAtoms(); ++atomIt) {
 int atNum = (*atomIt)->qetAtomicNum();
 mw_lower += table->getLowerAtomicWeight(atNum); // Hypothetical
 mw upper += table->getUpperAtomicWeight(atNum); // Hypothetical
}
```
Monoisotopic mass of Crambin (C<sub>202</sub>H<sub>315</sub>N<sub>55</sub>O<sub>64</sub>S<sub>6</sub>) lower = 202\*12.00000000+315\*1.007825032230+55\*14.003074004430 +64\*15.994914619570+6\*31.97207117440 = **4727.1409**1809498 upper = 202\*12.00000009+315\*1.007825032239+55\*14.003074004439 +64\*15.994914619579+6\*31.97207117449 = **4727.1409**36279426

### molecular weight #7: net charge

• The net formal charge on a molecule also affects the observed molecular weight due to electron mass.

```
int charge = 0;
for (ROMol::ConstAtomIterator atomIt = mol.beginAtoms();
     atomIt != mol.endAtoms(); ++atomIt)
  charge += (*atomIt) ->getFormalCharge();
```

```
mw -= constants::electronMass * charge;
```
#### <sup>35</sup>Cl**-** = 34.968852682 + 0.00054857990943 = 34.969401262

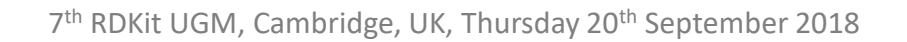

### molecular weight #8: relativity

Using the rest mass of electrons neglects relativistic effects, observed as ionization energies (for cations) and electon affinities (for anions).  $m = E/c<sup>2</sup>$ . 1<sup>st</sup> Ionization Energy of H = 1312.0 kJ/mol

Relativisitic Mass Correction = 0.000000014598

 $1H = 1.00782503223$  vs.  $1H<sup>+</sup> = 1.00727646677$ 

Electron Affinity of  $Cl = 348.575$  kJ/mol <sup>35</sup>Cl**-** = 34.968852682 + 0.00054857990943 + 0.00000000387842 = = 34.969401266

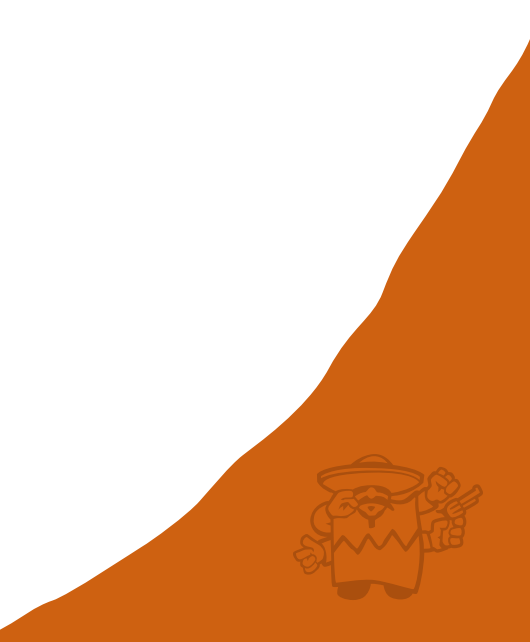

#### molecular weight #9: mamw

#### The monoisotopic mass is not always the most abundant isotopologue of a compound, e.g.  $C_6Cl_6$

C= 98.93% <sup>12</sup>C + 1.07% <sup>13</sup>C, Cl= 75.76% <sup>35</sup>Cl + 24.24% <sup>37</sup>Cl, Br= 50.69% <sup>79</sup>Br + 49.31% <sup>81</sup>Br

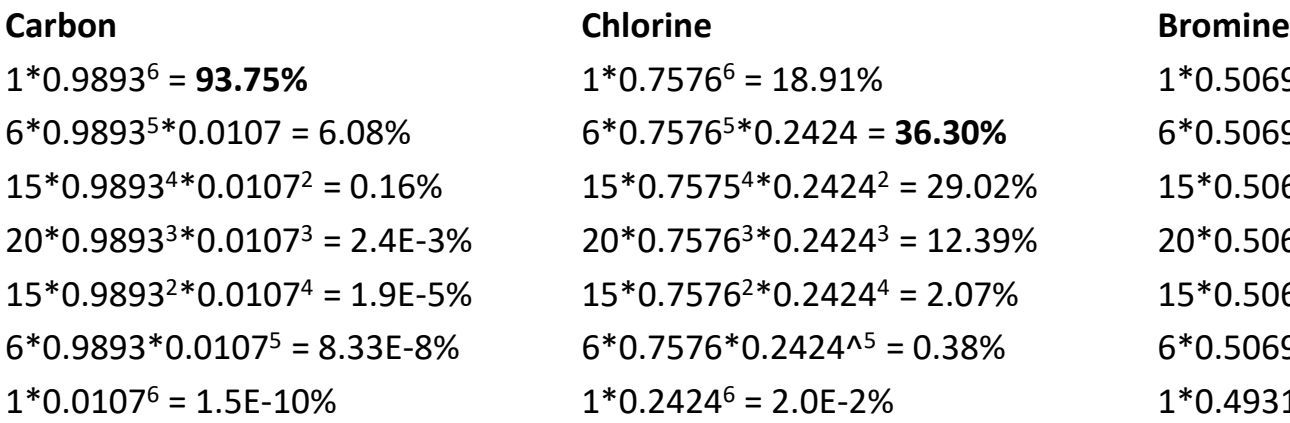

 $6*0.75765*0.2424 = 36.30\%$   $6*0.50695*0.4931 = 9.90\%$  $6*0.7576*0.2424^{\text{A}} = 0.38\%$  6\*0.5069\*0.4931<sup>5</sup> = 8.87%  $1*0.24246 = 2.0E-2\%$   $1*0.49316 = 1.44\%$ 

 $1*0.7576^6 = 18.91\%$  1\*0.5069<sup>6</sup> = 1.70%  $15*0.7575^{4*}0.2424^{2} = 29.02\%$   $15*0.5069^{4*}0.4931^{2} = 24.08\%$  $\%$  20\*0.7576<sup>3</sup>\*0.2424<sup>3</sup> = 12.39% 20\*0.5069<sup>3</sup>\*0.4931<sup>3</sup> = **31.23%**  $15*0.7576^{2}*0.2424^{4} = 2.07\%$   $15*0.5069^{2}*0.4931^{4} = 22.79\%$ 

#### $C_6Cl_6$  is typically <sup>12</sup> $C_6{}^{35}Cl_5{}^{37}Cl$  and  $C_6Br_6$  is  ${}^{12}C_6{}^{79}Br_3{}^{81}Br_3$ .

### efficient mamw calculation

- Proportion  $P(n,k) = C(n,k)^*p^{(n-k)*}(1-p)^k$
- Binomial coefficients  $C(n,k) = n!/(k!(n-k)!)$  can be calculated incrementally,  $C(n,k+1)=C(n,k)*(n-k)/(k+1)$
- The proportions drop when  $(n-k)/(k+1) < (1-p)/p$ .
- Therefore  $(n+1)(1-p)-1 \le k_{max} < (n+1)(1-p)$ .
- Examples (n=6)
	- Carbon p=0.9893,  $-0.9251 \le k_{max} < 0.749$ , ∴  $k_{max} = 0$
	- Chlorine p=0.7576, 0.6968 ≤  $k_{max}$  < 1.6968, ∴  $k_{max}$  = 1
	- Bromine p=0.5069, 2.4517 ≤  $k_{max}$  < 3.4517,  $\therefore$   $k_{max}$  = 3

#### mamw worked example

Most abundant mass of Crambin  $(C_{202}H_{315}N_{55}O_{64}S_6)$ 

- Carbon, n=202, p=0.9893,  $k_{max}$ =2
- $-$  Hydrogen, n=315, p=0.999815,  $k_{max}=0$
- $-$  Nitrogen, n=55, p=0.99636,  $k_{max}=0$
- Oxygen, n=64, p=0.99757,  $k_{max} = 0$
- $-$  Sulfur, n=6, p=0.9499,  $k_{max}=0$

Top isotopologue:  ${}^{12}C_{200}{}^{13}C_{2}{}^{1}H_{315}{}^{14}N_{55}{}^{16}O_{64}{}^{32}S_{6}$ lower = 200\*12.00000000+2\*13.003354835070+315\*1.007825032230+55\* 14.003074004430+64\*15.994914619570+6\*31.97207117440 = **4729.1476**27765120 upper = 200\*12.00000009+2\*13.003354835079+315\*1.007825032239+55\* 14.003074004439+64\*15.994914619579+6\*31.97207117449 = **4729.1476**45769584

MAMW is 4729.1476, monoisotopic was 4727.1409

### end of part one

• If the quality/benefit of QSAR models depends upon the quality, accuracy and precision of input descriptors, then better calculations should (in theory) lead to better results.

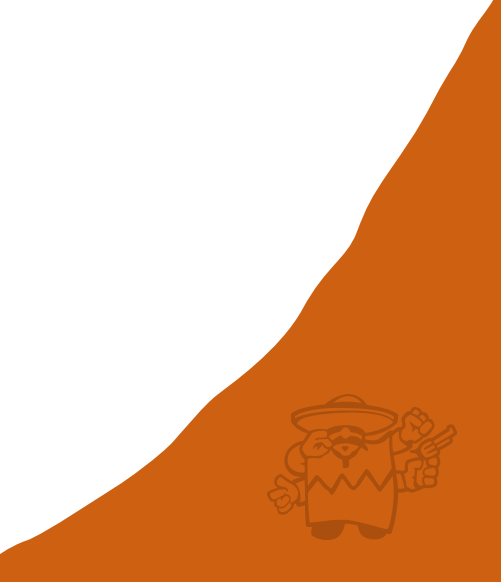

## line count #1: baseline

#### • C++ (Python-like)

```
unsigned long result = 0;
std::ifstream ifs;
if (ifs.open(fname)) {
  std::string line;
 while (getline(ifs, line))
    result++;
  ifs.close();
}
return result;
```
#### • C (Old School)

```
unsigned long result = 0;
FILE *fp = fopen(fname, "r");
if (fp) {
  char buffer[65536];
  while (fgets(buffer, 65536, fp))
    result++;
  fclose(fp);
}
return result;
```
# line count #2: char at a time

• The number of lines in a text file can be determined by counting the number of linefeed characters it contains.

```
unsigned long result = 0;
FILE *fp = fopen(fname, "r");
if (fp) {
  for (i; j) {
    int ch = qetc(fp);
    if (ch == ' \n\n'')result++;
    else if (ch == EOF)break;
  } 
  fclose(fp);
}
return result;
```
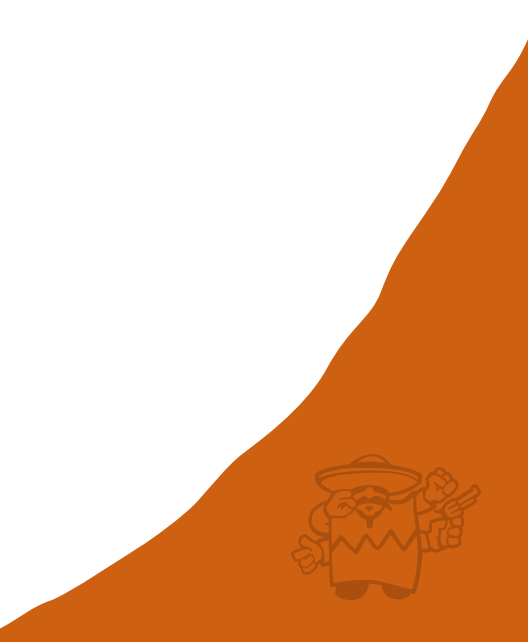

# line count #3: getc\_unlocked

• Opening the file in binary mode and using getc\_unlocked can reduce processing per character.

```
unsigned long result = 0;
FILE *fp = fopen(fname, "rb");if (fp) {
  for (i; j) {
    int ch = getc unlocked(fp);
    if (ch == '\n\lambda)
      result++;
    else if (ch == EOF)break;
  } 
  fclose(fp);
}
return result;
```
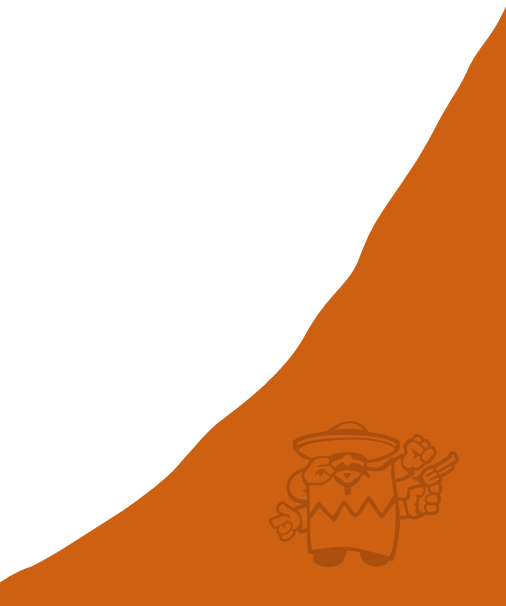

### line count #4: reading blocks

• Reading (and processing) blocks of data at a time, rather than characters is more efficient still.

```
char buf[BUFFER SIZE+1]; static inline unsigned long
int fd = open(fname, O RDONLY|O_BINARY); process_buffer(const char *ptr,
if (fd := -1) { unsigned int count)
 fdadvise(fd,0,0,FADVISE_SEQUENTIAL); {
 unsigned long result = 0; const char *end = ptr+count;
 for (j; j) { unsigned long result = 0;
  ssize t count = read(fd,buff,BUFFER SIZE); while (ptr < end) {
  if (count > 0) if (*ptr == \ln')
   result += process buffer(buff,count); result++;
  } else break; ptr++;
 } }
 close(fd); return result;
} }
return result;
```
### line count #5: unix mmap

• More efficient still is the use of memory mapping.

```
int fd = open(fname, O RDOMLY);unsigned long result = 0;
if (fd != -1) {
  struct stat buf;
  if (fstat(fd, \deltabuf) >= 0 \delta \delta S ISREG(buf.st mode)) {
    unsigned long len = (unsigned long) buf.st size;
    if (len > 0) {
      fdadvise(fd,0,0,FADVISE_SEQUENTIAL);
      char *ptr = (char*)mmap(0,len, PROT READ, MAP FILE|MAP PRIVATE, fd, 0);
      if (ptr != MAP_FAILED) {
        result = process buffer(ptr, len);
        munmap(ptr,len);
      }
    }
  }
}
close(fd);
return result;
```
# line count #6: unrolling

• Avoiding the if-statement in the process block loop is a big win, but modern compiler automatically unroll and/or reverse the small loops if that helps.

```
unsigned int unsigned int result = 0;
process block(const char *ptr, do {
 unsigned int result = 0; \qquad \qquad if (\n\star_{\text{ptr}} + \cdot) = \iota_n' result + ;
 for (unsigned int i=0; i<n; i++) if (*ptr++==\ln') result++;
   result += (\text{ptr}[i] == ' \n'); if (\text{ptr} += \n' \n') result++;
 return result; if (*ptr++=='\n') result++;
```

```
unsigned int n) if \forall ptr++=='\n'n') result++;
                                 if (*ptr++=='\n' result++;
                                 if (*ptr++=='\n') result++;
                                 if (*ptr++=='\n') result++;
                                 n = 8;} while (n);
                               return result;
```
# line count #7: memchr

• The Linux utility wc uses the standard C libraries memchr function to efficiently find the next  $\gamma$ n'.

```
unsigned int process block(const char *ptr, unsigned int n) {
  const char *end = ptr+n;
 unsigned int result = 0;
  while ((ptr = (const char*)memchr(ptr,'\n',end-ptr))) {
    result++;
    ptr++;
  }
  return result;
}
```
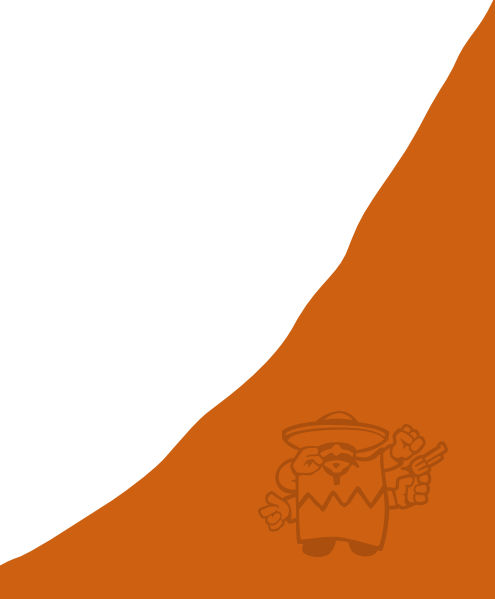

# line count #8: bit twiddling

• It's possible, if the buffer is suitably aligned, to process multiple characters at a time using "bit twiddling hacks".

```
unsigned int process block(const char *buffer, unsigned int n) {
  unsigned long long *ptr = (unsigned long long*)buffer;
  unsigned int result = 0;
  do {
    unsigned long long temp = *ptr++;
    temp ^= 0x0a0a0a0a0a0a0a0all;
    temp | = ((temp & 0x7f7f7f7f7f7f7f1fll) + 0x7f7f7f7f7f7f7f7f1l);
    temp = temp \cup 0x7f7f7f7f7f7f7f7f11;if (temp != \sim(l \text{onq }l \text{onq})0)
      result += builtin popcountll(\simtemp);
    n = 8;} while (n);
  return result;
}
```
### line count #9: simd instructions

#### • On Intel chips, we can use (AVX) vector instructions.

```
unsigned int process block(const char *buffer, unsigned int n) {
const m128i *ptr = (const m128i*)buffer;const m128i c = mm set1 epi8('\n');
unsigned int result = 0;
do {
 unsigned int mask1 = mm movemask epi8(mm cmpeq epi8(*ptr++,c));
 unsigned int mask2 = mm movemask epi8(mm cmpeq epi8(*ptr++,c));
 unsigned int mask3 = mm movemask epi8(mm cmpeq epi8(*ptr++,c));
 unsigned int mask4 = mm movemask epi8(mm cmpeq epi8(*ptr++,c));
  result += mm popcnt u64((unsigned long)mask1 +
                           (( (unsigned long) mask2) <<16) +
                           (((unsigned long)mask3) <<32) +
                           (((unsigned long)mask4)\lt (48));
 n = 64;} while(n);
return result;
```
# questioning the rules

- "Never read a file backwards" Rosemary Francis in "Best practices when accessing Big Data or any other data!", ACCU Cambridge, 14<sup>th</sup> March 2018.
- Consider the challenge of processing a file larger than memory: each sequential scan of the file defaults the LRU caching of the operating system.
- Processing records already in cache/memory first improves efficiency.
- This is one reason relational databases/SQL don't (by default) guarantee the ordering of result rows.

#### line count #10: mincore

```
unsigned long pagesize, pages, i;
unsigned char *vec, *beg;
pagesize = sysconf(_SC_PAGESIZE);
pages = (len+pagesize-1)/pagesize;
vec = (unsigned char*) malloc(pages);
if (vec) {
  if (mincore(ptr, len, vec) == 0) {
    unsigned long incore = 0;
    /* first pass: in memory */
    for (i=0; i< pages; i++) {
      if ((vec[i] \& 1) != 0)beg = ptr + (i * page size);
        result+=process_block(beg,
                               pagesize);
        incore++;
      }
    }
```

```
/* second pass: on disk */
       if (incore == 0)
         result = process block(ptr, len);
       else if (incore != pages) {
         for (i=0; i<pages; i++) {
           if ((vec[i] \& 1) == 0)beg = ptr+(i * page size);
             result += process_block(beg,
                                   pagesize);
            }
         }
       }
     } else
       result = process block(ptr, len);
     free(vec);
} else
     result = process block(ptr, len);
```
#### c.f. Linux utility vmtouch

#### numa memory architecture

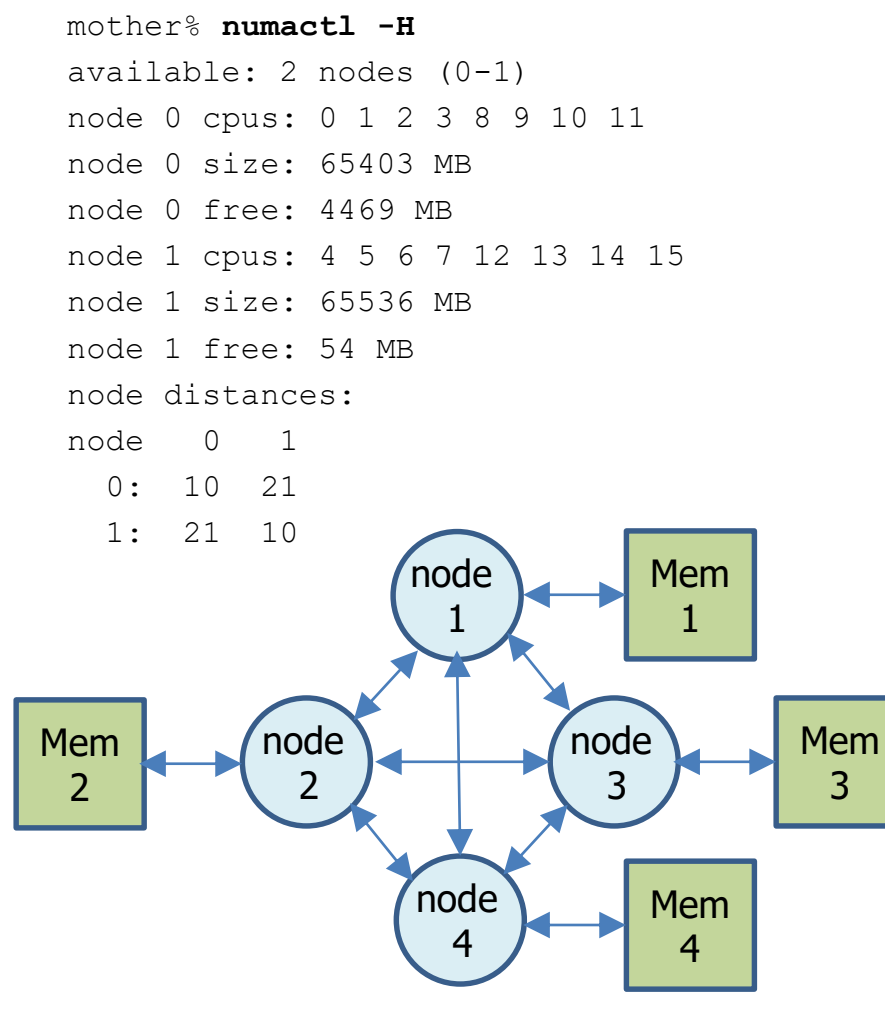

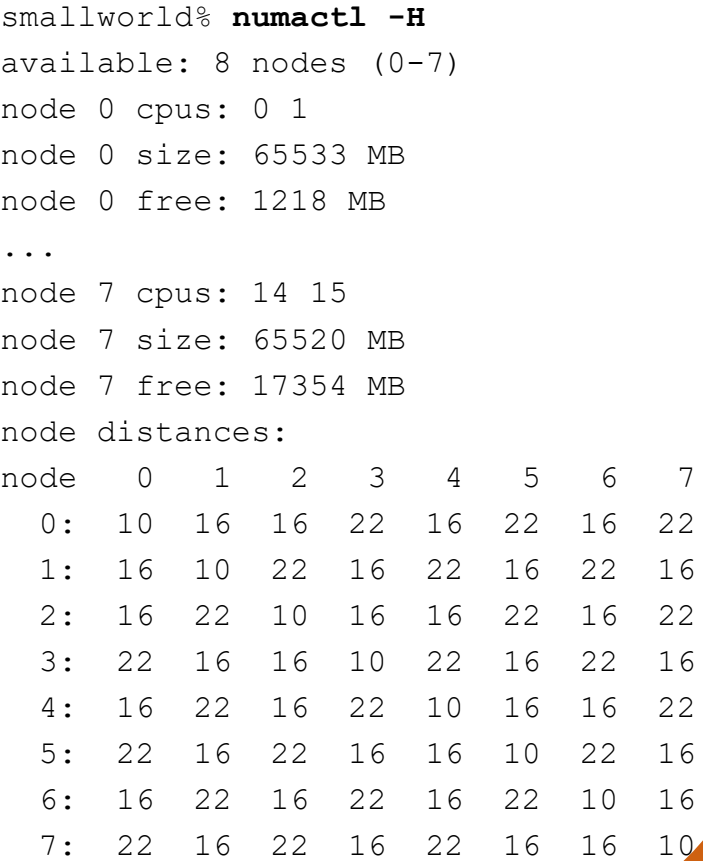

#### influence on performance

linux% **ls -hs pubchem.smi** 3.3G pubchem.smi

linux% **./numatouch pubchem.smi** 861588 pages of 4096 bytes 861588 pages are in memory 614832 pages on NUMA node 1 448 pages on NUMA node 2 5792 pages on NUMA node 3 240516 pages on NUMA node 7

linux% **time /usr/bin/wc -l pubchem.smi** 53923723 pubchem.smi

real 0m2.158s user 0m0.859s sys 0m1.296s linux% **time /usr/bin/wc -l pubchem.smi** 53923723 pubchem.smi

real 0m1.844s user 0m0.902s sys 0m0.940s linux% **time /usr/bin/wc -l pubchem.smi** 53923723 pubchem.smi

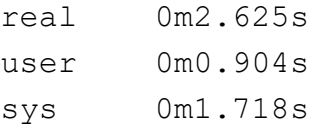

### line count #11: cpu affinity

}

```
#define MPOL_F_NODE 1
#define MPOL_F_ADDR 2
int addr2node(void *addr) {
 int node = -1;
  syscall( NR get mempolicy, &node,
          0, 0, addr,
         MPOL F NODE|MOL F ADDR);
  return node;
}
```
unsigned long long node pages[64]; memset(node psges, 0, sizeof(node pages));

```
for (i=0; i< pages; i++) {
  if ((vec[i] \& 1) != 0)beg = ptr+(i * pagesize);
    int node = addr2node(beg);if (node>=0 && node<64)
      node_pages[node]++;
  }
}
```

```
unsigned int best = 0;
for (unsigned int j=1; j<64; j++)if (node pages[j] > node pages[best])
    best = i;
if (node_pages[best]) {
  cpu_set_t set;
  if (numa node to cpuset(best, &set))
    sched setaffinity(0,sizeof(set), &set);
```
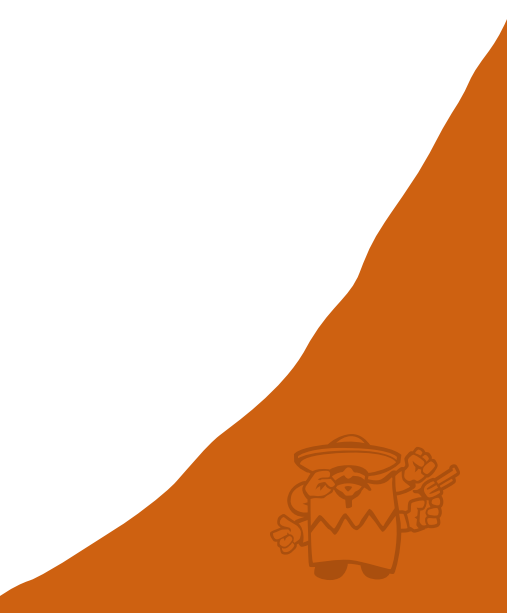

### end of part two

- Optimally counting the number of lines in a text file can require low-level programming.
- In practice, (cheminformatics) programs that split their work over multiple threads, need to coordinate the CPU cores that those threads execute on, with the NUMA nodes that hold (the fraction of the) database being processed.

# outrageous claim of the week

• "Five major reactions are … most frequently used and represent more than 80% of reactions used for drug discovery."

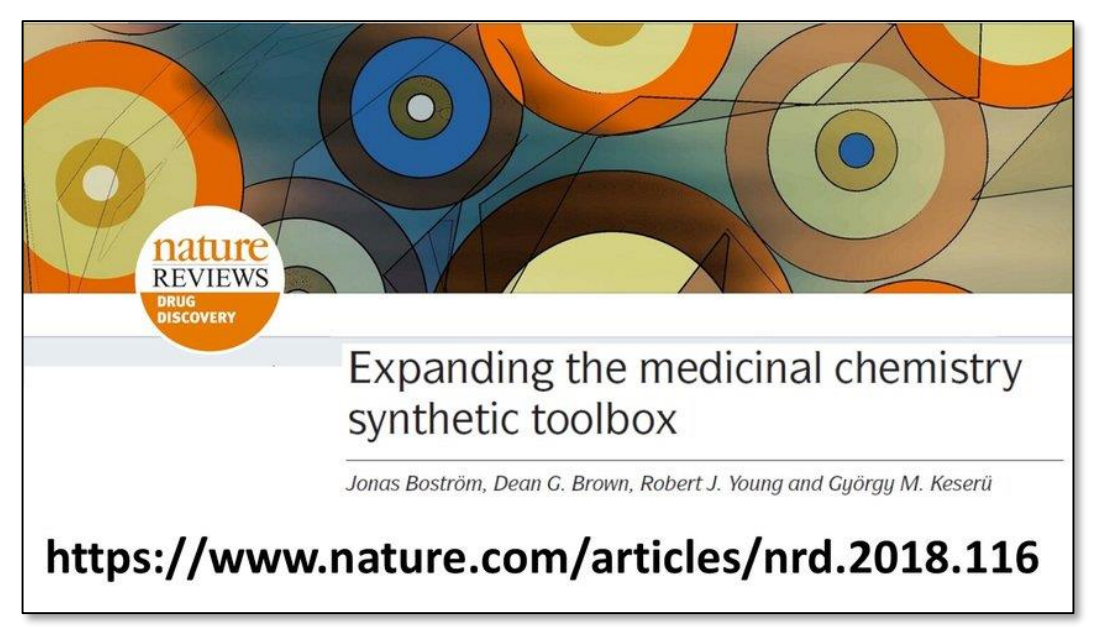

https://t.co/SlUwPtknQi

#### that doesn't sound right

#### Big Data from Pharmaceutical Patents: A Computational Analysis of **Medicinal Chemists' Bread and Butter**

Nadine Schneider \*1, Daniel M. Lowe§, Roger A. Sayle§, Michael A. Tarselli‡, and Gregory A. Landrum<sup>†</sup> <sup>†</sup> Novartis Institutes for BioMedical Research, Novartis Pharma AG, Novartis Campus, 4002 Basel, Switzerland ‡ Novartis Institutes for BioMedical Research, 186 Massachusetts Avenue, Cambridge, Massachusetts 02139, United **States** 

§ NextMove Software Ltd., Innovation Centre, Unit 23, Science Park, Milton Road, Cambridge CB4 0EY, U.K.

J. Med. Chem., 2016, 59 (9), pp 4385-4402 DOI: 10.1021/acs.jmedchem.6b00153 Publication Date (Web): March 30, 2016 Copyright © 2016 American Chemical Society

\*E-mail: nadine-1.schneider@novartis.com. This article is part of the Computational Methods for Medicinal Chemistry special issue.

#### **Abstract**

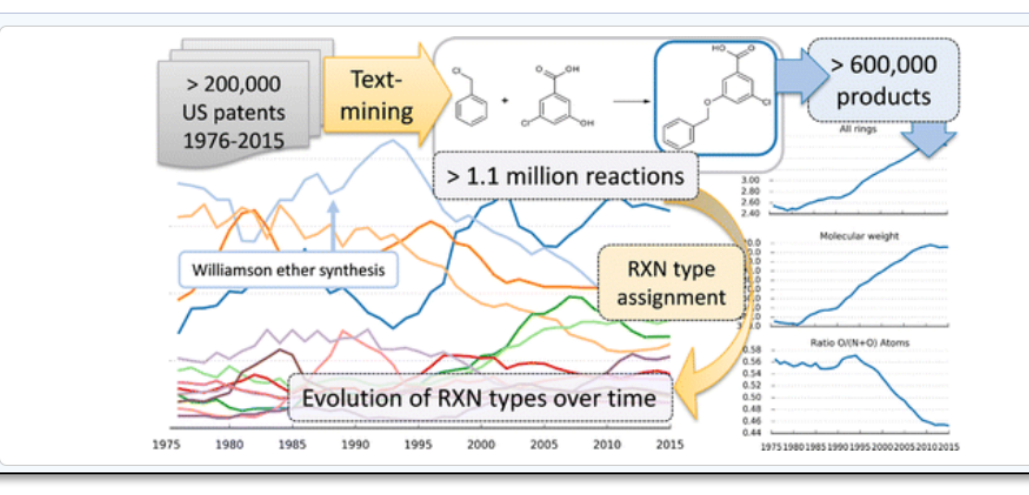

#### here's the pie chart

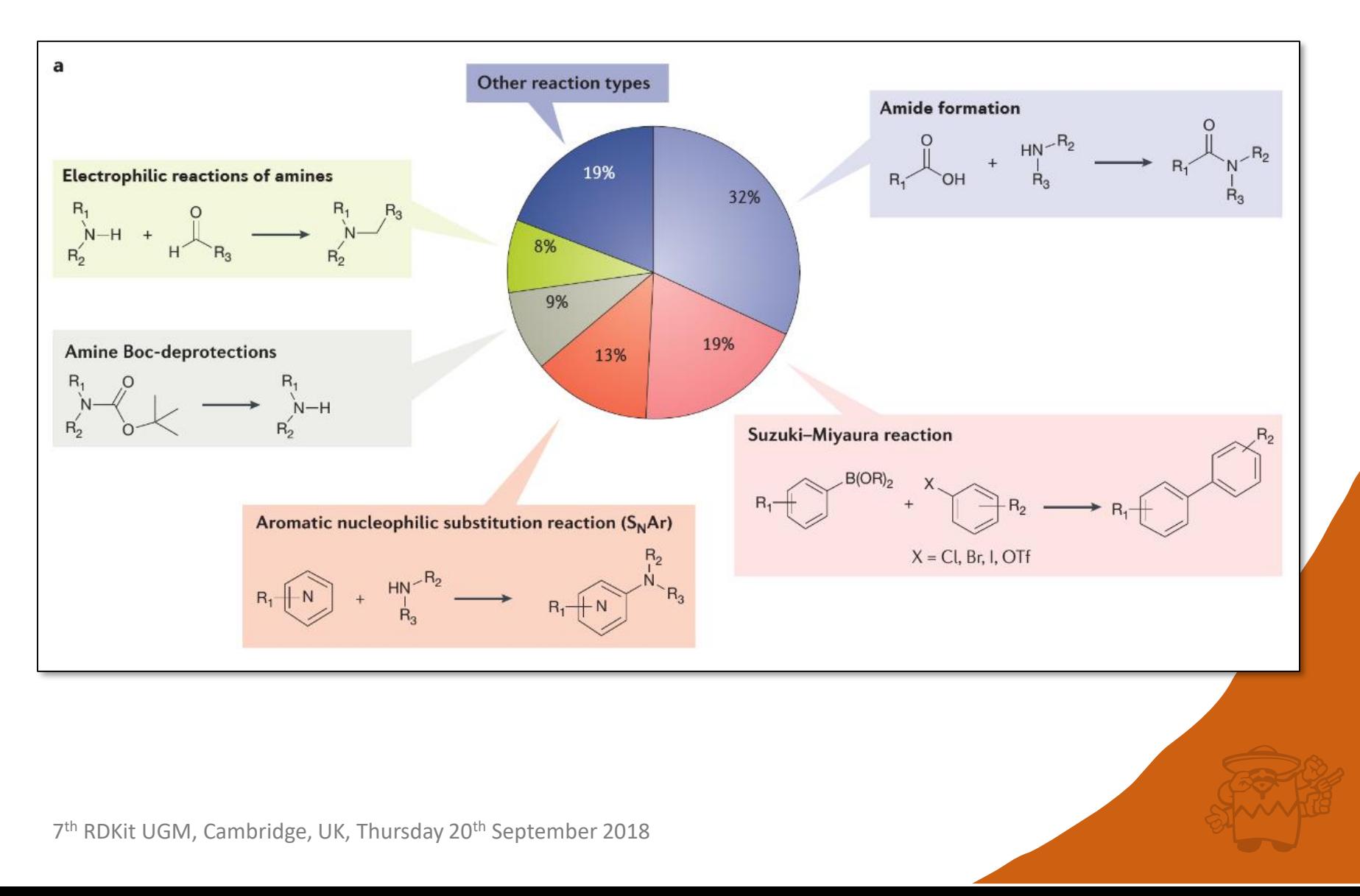

#### show me the data

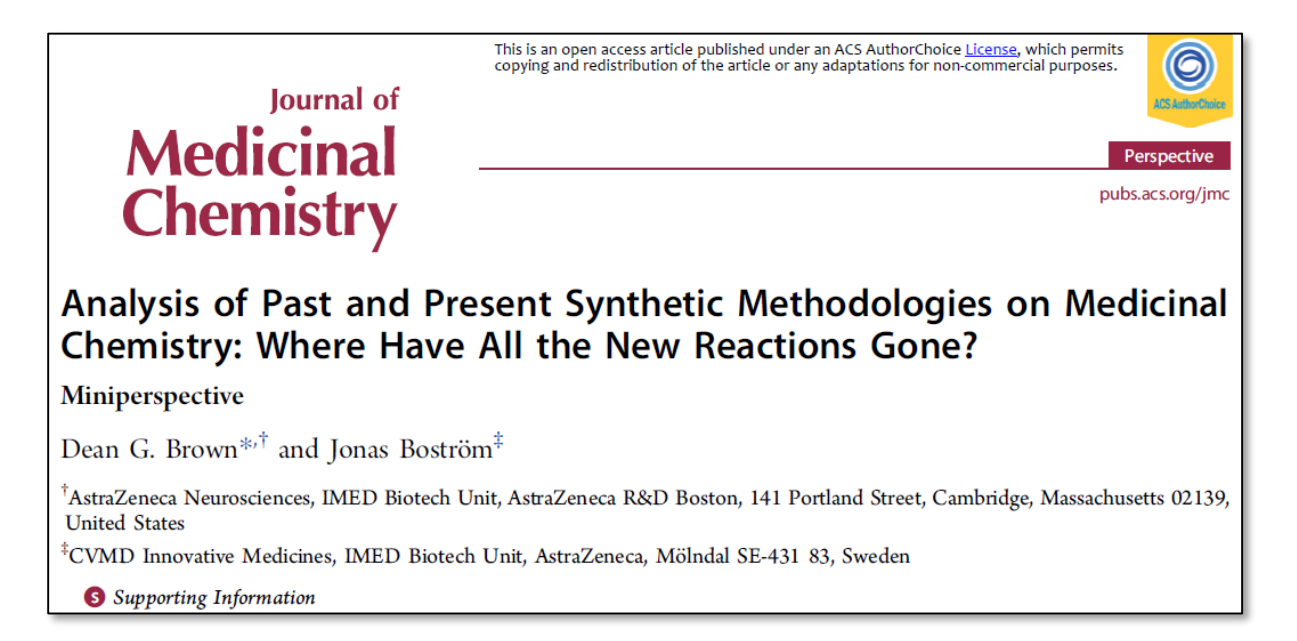

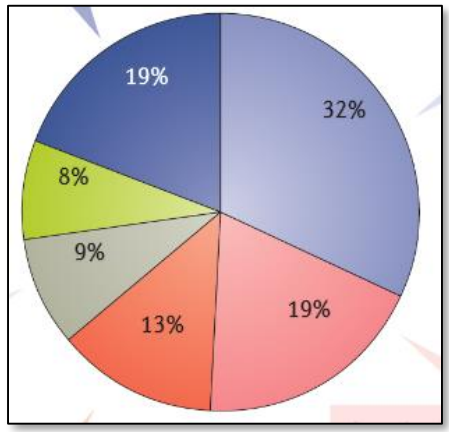

Table S3. Top Production reactions 2014 (Journal of Medicinal Chemistry, 118) representative papers)

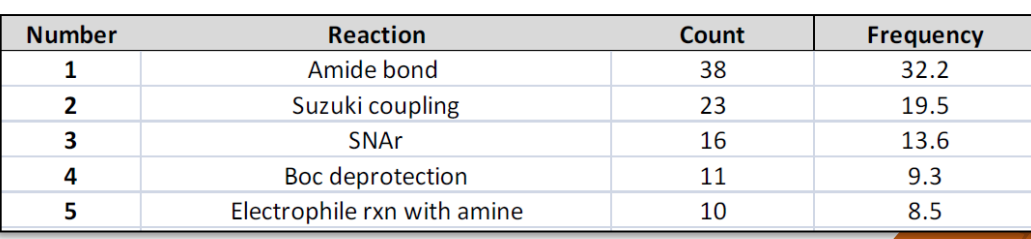

### shouldn't percentages sum to 100?

Table S3. Top Production reactions 2014 (Journal of Medicinal Chemistry, 118 representative papers)

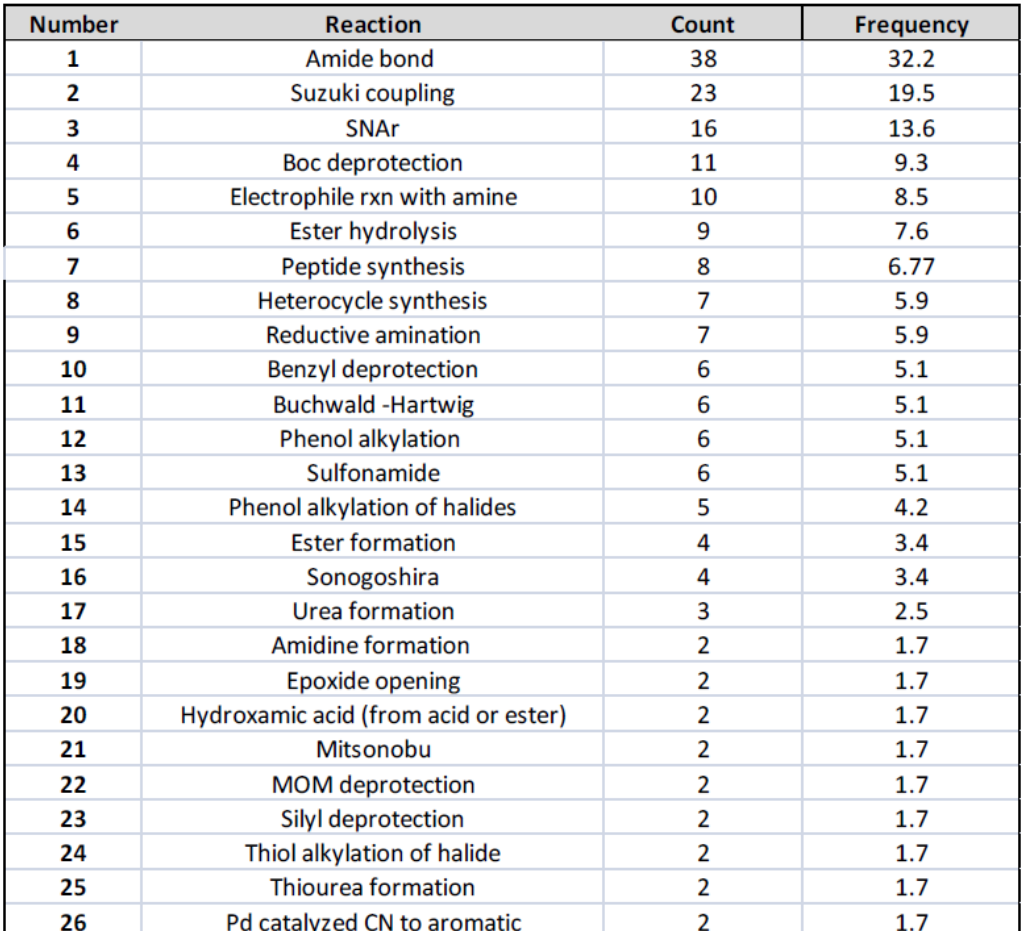

7<sup>th</sup> RDKit UGM, Cambridge, UK, Thursday 20<sup>th</sup> September 2018

 $Σ$ count = 187 Σfrequency=158.47 frequency=count/papers

- 1. 20.3%
- 2. 12.3%
- 3. 8.6%
- 4. 5.9%
- 5. 5.3%

Top 5 rxn types (from a sample of 187) account for  $\sim$  52.4% of rxns.

# matters of opinion

- I'd question whether we actually need to extend the medicinal chemist's toolbox.
- "Everything should be made as simple as possible, but not simpler" – Albert Einstein.
- Examples: Ink jet printers, jet fighter maintenance, RISC CPUs, virtual machines, compilers…
- Perhaps what's wanted is the smallest number of reactions that supports the broadest range of chemistry, i.e. shrink (replace?) the toolbox.

#### aCKNOWLEDGEMENTs

- Many thanks to Greg Landrum for putting up with me year after year.
- Many thanks to my colleagues at NextMove Software who put up with me day in, day out.
- Thomas Blaschke and Andrew Dalke.
- Thank you for your time.

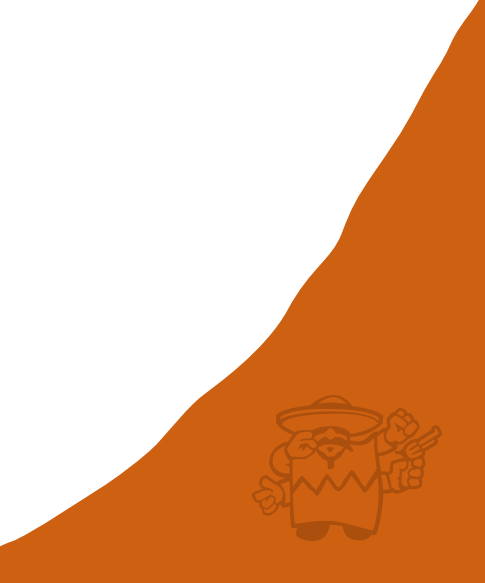